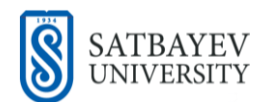

[https://doi.org/10.51301/ejsu.2024.i1.04](https://vestnik.satbayev.university/index.php/journal/article/view/1330)

# **Application of geostatistical interpolation methods for filtration coefficients on the Nurkazgan East field using the Python programming language**

P.G. Shirokiy, V.A. Zavaley, Ye.S. Auelkhan\* , M.M. Alzhigitova *Satbayev University, Almaty, Kazakhstan \*Corresponding author: [y.auyelkhan@satbayev.university](mailto:y.auyelkhan@satbayev.university)*

**Abstract.** This article presents the results of applying geostatistical interpolation methods to filtration coefficients obtained from interval hydrogeological studies in six geotechnical wells, with depths up to 1500 meters, in the Nurkazgan East field. Packers were used to isolate the required intervals, and pressure changes during tests were recorded using autonomous sensors. Subsequent processing of the results was carried out using the Python programming language. Geostatistical interpolation methods (including simple kriging and stochastic methods) for geological features were examined. For this purpose, several Python programming language libraries were utilized for data preparation, interpolation, visualization, and export to the required data format, such as Pandas, Numpy, PyGSLIB, GeONE, and others. As a result, the distribution of filtration coefficients within the boundaries of the modeled block was obtained. The applied stochastic methods allowed obtaining the necessary number of equiprobable realizations of the filtration coefficient distribution, which on average converged to the solution of simple kriging. Using these equiprobable realizations in further solving the problem of determining the forecast volume of drainage water, using geofiltration modeling, will provide a probabilistic distribution of these volumes. The forecast volume of drainage water significantly impacts the economy of the entire mining enterprise, as it affects the chosen mine dewatering scheme, selection of infrastructure for drainage water pumping, the magnitude of unbalanced volumes of pumped water discharged into the evaporator pond, and much more. Accordingly, the described method will allow determining both the most probable volumes of drainage water and their upper and lower bounds. Conducting geostatistical calculations using programming languages, particularly Python, enables hydrogeologists to fully utilize the theoretical foundations of any direction, whereas ready-made software products to some extent impose limitations.

*Keywords: geostatistics, filter coefficient, kriging, Python programming language, stochastic method.*

### **1. Введение**

Формирование гидрогеологических условий участка месторождения Нурказган Восточный происходит под влиянием многообразных факторов, основными из которых являются геолого-структурное строение территории, климат, рельеф, наличие поверхностных вод и др. Приуроченность месторождения к узлу сочленения крупных каледонских структур определяет разнообразие литологических разностей водовмещающих пород, значительную тектоническую нагрузку на территорию с соответствующей трещиноватостью и раздробленностью пород, носящий четко выраженный анизотропный характер и характеризующейся крайне неравномерной обводненностью пород в плане и разрезе [1].

В целом, район можно рассматривать как крупный массив трещинных вод, на фоне которого выделяются отдельные бассейны трещинно-карстовых (карбонатные мульды) вод. Гидрогеологический массив, таким образом, образован различными взаимосвязанными водоносными комплексами осадочных, вулканогенных и магматических пород, характер и степень обводненности которых определятся их физическим состоянием и структурно-морфологическим положением.

Водоносная зона трещиноватости вулканогенных пород развита на всей площади месторождения и связана с рудовмещающими вулканогенными образованиями, пронизанными многочисленной серией малых субвулканических и интрузивных тел. Породы с поверхности подвержены интенсивному выветриванию и образуют зону окисления мощностью до 40 м глинистощебнистого состава, сильно ожелезненную и омарганцованную. Подземные воды циркулируют преимущественно в верхней части разреза, где развита типичная экзогенная трещиноватость до глубины 40-60 м.

Характер и глубина проникновения экзогенной трещиноватости полностью зависит от литологического состава пород, тектоники, условий водообмена и многих других факторов геологического, тектонического, климатического и морфологического характера. Наличие разноплановой тектоники различной протяженности и глубины заложения создают благоприятные условия для развития трещинных вод на глубину до 120-130 м, которую следует принять за границу наиболее обводненной части разреза. В условиях анизотропной водовмещающей среды основными коллекторами и каналами движения подземных вод являются линейные зоны разломов.

© 2024. P.G. Shiroky, V.A. Zavaley, Ye.S. Auelkhan, M.M. Alzhigitova

p.shirokiy@stud.satbayev.university[; v.zavaley@satbayev.university;](mailto:v.zavaley@satbayev.university) [y.auyelkhan@satbayev.university;](mailto:y.auyelkhan@satbayev.university) [m.alzhigitova@satbayev.university](mailto:m.alzhigitova@satbayev.university) Engineering Journal of Satbayev University. eISSN 2959-2348. Published by Satbayev University This is an Open Access article distributed under the terms of the Creative Commons Attribution License [\(http://creativecommons.org/licenses/by/4.0/\)](http://creativecommons.org/licenses/by/4.0/),

which permits unrestricted reuse, distribution, and reproduction in any medium, provided the original work is properly cited.

В условиях развития трещинных вод подземные воды носят, в основном, грунтовый или слабонапорный характер с глубиной залегания в зависимости от рельефа от 1.6 до 30.3 м. В основном, до глубины 50-60 м подземные воды при отсутствии с поверхности водоупорных глин носят безнапорный характер.

Несмотря на довольно благоприятные условия формирования естественных запасов подземных вод в зоне экзогенной трещиноватости, обводненность зоны неравномерная и увязывается, в первую очередь, с полной раскрытостью трещин [2]. В условиях интенсивной, но заполненной вторичными продуктами выветривания трещиноватости, дебиты скважин редко превышают 0.5л/с при понижении уровня до 30-47 м. При наличии хорошо открытых и промытых трещин дебиты скважин составляют 1-4 л/с при понижении уровня от 1.1 до 25.4 м.

Минерализация и химический состав трещинных вод довольно чётко увязывается с гидродинамической схемой формирования подземных вод, характеризуя местные области питания и транзита в приповерхностной зоне (~100 м). В целом, вулканогенная толща относится к хорошо промытой. Отмечена вертикальная зональность, проявляющаяся в увеличении минерализации с глубиной. Для участков, являющихся местными областями питания, характерны сульфатно-гидрокарбонатные или гидрокарбонатно-сульфатные воды с минерализацией до  $1 \text{ r/}\text{m}^3$ . При удалении от областей питания минерализация подземных вод повышается до 1.3-1.5 г/дм<sup>3</sup>. По химическому составу это преимущественно хлоридно-сульфатные воды, из катионов преобладают натрий и калий [3].

В целом, детально участок месторождения Нурказган Восточный, в гидрогеологическом плане, изучен до глубины 100 м.

#### **2. Методы и материалы**

На текущий момент на участке месторождения Нурказган Восточный, в связи с подготовкой данного объекта к отработке подземным способом, был осуществлен комплекс гидрогеологических исследований, который заключался в проведении интервальных экспрессопробований. Данные исследования были проведены в шести наклонных скважинах глубиной до 1500 м и диаметром 96.1 мм (HQ). Экспресс-опробования производились с использованием съемного пакера, который применялся для изоляции требуемого интервала [4].

Установка пакера осуществлялась по мере бурения и при достижении забоя требуемой глубины производился подъем бурового инструмента на необходимую отметку, после чего выполнялся комплекс мероприятий по установке пакера и проведения опытных гидрогеологических работ. Комплекс экспресс-опробований состоял из нескольких фаз:

- 1. Фаза поглощения (slug test);
- 2. Фаза нагнетания с постоянным дебитом;
- 3. Фаза восстановления.

При выделении интервалов экспресс-опробования особое внимание уделялось зонам интенсивного дробления, участкам тектонических нарушений, контактам литологических разностей, слагающих массив горных пород исследуемого участка, а также рудным участкам, к которым приурочены проектные горные выработки. Первоначально границы исследуемых интервалов были определены по имеющимся данным ранее проведенных работ, в том числе и геологических разрезов. В полевых же условиях эти границы были уточнены по фактическим данным полученных образцов керна. Нижние отметки опробуемых интервалов предварительно были указаны в геолого-техническом наряде скважины, в связи с чем персонал, производящий описание образцов керна, мог оперативно остановить буровые работы при выявлении признаков достижения границы интервала.

Следует отметить, что геологическое строение исследуемого участка характеризуется наличием обширной зоны дробления горных пород, которая прослеживается в интервалах глубин от 100 до 300 м, фильтрационные свойства которой не были изучены на данный момент [5]. В тоже время проектные горные выработки находятся гипсометрически ниже этой зоны и не исключена возможность прямой гидравлической связи между подземными водами зоны дробления и проектными горными выработками, с учетом дезинтеграции массива горных пород при фактической проходке и отработки рудных блоков. Рудовмещающие горные породы представлены гранодиорит-порфирами и кварцевыми диоритами.

Также при планировании вышеописанного комплекса работ следует учитывать несколько важных факторов, которые могут повлиять на финальный результат проводимых экспресс-тестов, в том числе и возможность их выполнения. Первый фактор, влияющий на качественную изоляцию надувным элементом требуемого интервала, является вертикальный угол наклона буримой скважины, так как в случае, если он будет ниже 64-66º, установка пакера может не обеспечить качественную изоляцию и на конечный результат может повлиять приток подземных вод из вышележащий водовмещающих пород.

Следующим фактором, является установленное давление открытия нижнего клапана, которое может варьироваться в зависимости от его конструкции и в некоторых случаях открытие может не произойти из-за высокого гидростатического давления, либо к его преждевременному срабатыванию на больших глубинах.

Немаловажным параметром является и рабочие параметры надувного элемента пакерного оборудования, так как установка пакера на больших глубинах может привести к аварийным ситуациям и порче оборудования при разрыве надувного элемента.

В данном случае вертикальный угол наклона всех скважин был не ниже 70º, что обеспечило качественную изоляцию интервалов, а само пакерное оборудование не устанавливалось ниже глубины 900 м [6].

Изменения напоров воды в скважине при установке пакера и проведении экспесс-опробования фиксировались с помощью автономного датчика регистрации уровня подземных вод, который располагался в специальной насадке в нижней части пакера, то есть по факту в изолируемом интервале. Временной интервал регистрации изменения напоров был выставлен в размере 2-х секунд, что позволило с большой точностью отслеживать время открытия нижнего клапана (момент начала первой фазы), а также качество установки пакера и изоляции требуемого интервала надувным элементом.

### 3. Результаты и обсуждение

Файл, содержащий результаты измерений, в таком случае может состоять из более чем 100000 записей при ллительной продолжительности экспресс-теста, что может затруднить обработку результатов при помощи стандартного программного обеспечения Excel. В связи с чем, в данном случае также был использован язык программирования Python. Обработка результатов производилась с помощь скриптов написанных на данном языке программирования для каждой из фаз экспресстестирования, с использованием стандартных библиотек и библиотек Pandas и Numpy, что значительно сократило время обработки достаточно больших объемов данных, автоматизировав данную процедуру [7].

Первоначально, файл (в формате .csv) содержащий результаты измерений загружался в датафрейм (структура данных библиотеки Pandas), индексом которого назначалось время регистрации значений напора подземных вод, после чего исходный датафрейм разбивался по количеству выполненных фаз по ключевым точкам. Вычисление коэффициентов фильтрации производилось с учетом необходимых значений параметров выполненных тестов, таких как глубина установки автономного датчика, результаты инклинометрии ствола скважины, мощность исследуемого интервала, статический уровень подземных вод, наружный и внутренний диаметр скважины, дебит налива. Таким образом, обработка выполненных экспресс-тестов сводилась к изменению в копии скрипта имени файла, содержащего результаты измерений и редактированию начальный параметров [8].

В результате было получено распределение коэффициентов фильтрации по каждой скважине, причём данное распределение достаточно четко коррелирует с глубиной залегания водовмещающих пород, то есть наиболее высокие коэффициенты фильтрации приурочены к верхней зоне интенсивной трещиноватости и зоне дробления, а по мере увеличения глубины исследованных интервалов значение коэффициентов фильтрации снижается и после отметки 800 м, движение подземных вод практически отсутствует по всем опробованным скважинам.

Следует отметить, что в дальнейшем по данному участку планируется построение геофильтрационной модели для определения прогнозных объемов дренажных вод, которая предполагает наличие достаточно высокой детализации конечно-разностной сетки, в связи с широко развитой системой горных выработок и большого числа рудных горизонтов. При этом будет определено, что проектные горные выработки задаются с помощью пакета Drain программного комплекса Modflow, которые будут включаться последовательно, согласно плану отработки рудника. Соответственно, на данном этапе, необходимо получить распределение фильтрационных свойств горных пород всего блока месторождения для получения более точного прогноза.

Большая площадь горных выработок, даже при низких значениях коэффициентов фильтрации горных пород, существенно влияет на суммарный объем дренажных вод, и при незначительном их изменении этот объем может варьироваться в широких пределах. Но так как, в данном случае имеются результаты значений коэффициентов фильтрации только по шести скважинам, включение в геофильтрационную модель их усредненных значений может привести к значительному несоответствию фактических водопритоков в горные выработки с прогнозными.

С целью вычисления распределения коэффициентов фильтрации по всему моделируемому блоку были рассмотрены геостатистические методы интерполяции (экстраполяции) геологических признаков, такие как простой кригинг и стохастические методы [9].

Алгоритм получения финальных результатов выглядит следующим образом:

- 1. Подготовка исходных данных;
- 2. Загрузка данных в рабочую среду JupyterLab;
- 3. Определение равных интервалов по скважинам;
- 4. Интерполяция методом простого кригинга;
- 5. Интерполяция стохастическими методами;
- 6. Визуализация и экспорт полученных результатов.

Первый этап предполагает составление базы данных, содержащей как параметры скважин, в которых проведены исследования, так и вычисленные значения коэффициентов фильтрации. Согласно общепринятой практике, исходные данные предоставляются в виде базы данных, состоящей из трех таблиц:

1. collar - координаты устья скважин и их глубина;

2. survey - результаты инклинометрии скважин (направление ствола скважины);

3. assay - таблица геологического признака (в нашем случае это коэффициент фильтрации).

Фактические координаты положения устья скважины определяются при помощи топографической съемки и должны содержать также и высотную отметку.

Для выполнения второго этапа на рабочей станции должна быть предустановлена рабочая среда JupyterLab, со всеми необходимыми библиотеками: Pandas, Numpy, Matplotlib, PyGSLIB, Geone. Установку данного набора программ лучше произвести с помощью дистрибутива Anaconda, предназначенного для упрощения установки и управления библиотеками и инструментами. Anaconda включает в себя не только интерпретатор Python но и множество предустановленных библиотек. Anaconda также предоставляет собственный менеджер пакетов conda, который упрощает управление зависимостями и обновлениями библиотек в рабочем окружении. Он также позволяет создавать виртуальные окружения для изоляции проектов и их зависимостей [10].

В дальнейшем, все операции произведены в рабочей среде JupyterLab с использованием языка программирования Python 3.8, которая предоставляет удобный интерфейс и гибкую среду для работы с кодом, анализа данных и визуализации результатом. На данный момент это наиболее распространенный инструмент в области научных исследований. Загрузка исходных данных осуществляется с использованием библиотеки Pandas при помощи соответствующей функции чтения данных, при этом каждая таблица базы данных загружается в отдельный датафрейм.

Следующий этап необходим для подготовки исходных данных с целью определения входных параметров методов интерполяции библиотеки Geone, таких как вариограмма, функции ковариации и массива точек с вычисленными значениями коэффициентов фильтрации.

Так как все мощности опробуемых горных пород различны, необходимо выделить интервалы равной длины, по которым определяются координаты их средней точки, а значение коэффициента фильтрации назначается таким же, каким он был определен в данной мощности.

Для этих целей использовались методы библиотеки PyGSLIB, которая позволяет выполнить данную процедуру по имеющимся исходным данным, в качестве которых выступают датафреймы collar, survey и assay. Длина интервала выбрана равной 10м. В результате получен набор данных, содержащий всю необходимую информацию для последующей обработки методами геостатистки, которая состоит из столбцов с координатами центральных точек и значениями в них коэффициентов фильтрации.

Для моделирования пространственной корреляции в геостатистике используется вариограмма, которая является важным инструментом для анализа пространственной изменчивости или корреляции в данных о геологических явлениях. Вариограмма представляет собой функцию, измеряющую полувариацию (половину дисперсии) между значениями в разных местах в зависимости от расстояния между этими местами. Она позволяет оценить, насколько схожи или различны значения в точках пространства, а в данном случае в моделируемом блоке. С целью определения вариограммы исследуемого участка были применены методы библиотеки scipy-geostat с использованием имеющихся результатов (рисунок 1).

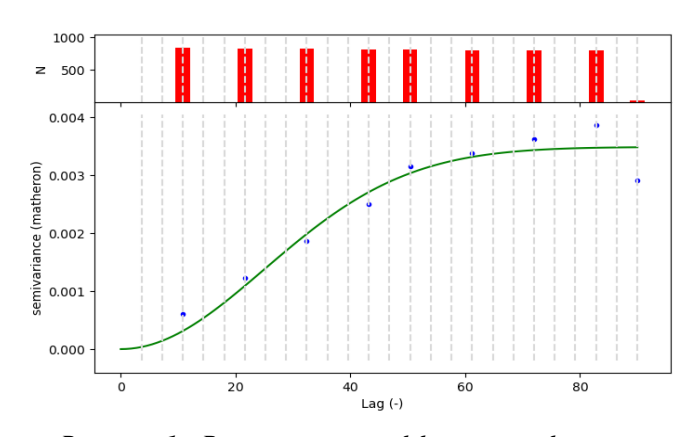

Рисунок 1. Вариограмма коэффициента фильтрации үчастка Нурказган Восточный

Дальнейший анализ данных показал, что распределение коэффициента фильтрации имеет некоторою анизотропию, то есть в горизонтальном направлении его изменчивость несколько ниже, чем в вертикальном, соответственно функция ковариации для различных направлений, выглялит следующим образом (рисунок 2).

Анизотропия в геостатистике относится к той ситуации, когда характеристики пространственной изменчивости геологического признака зависят от направления. Иными словами, изменчивость этого признака может различаться в различных направлениях и после определения функции ковариации можно использовать метод кригинга или другие методы интерполяции с учетом анизотропии для предсказаний значений в неизвестных участках моделируемого блока с учетом изменчивости в различных направлениях [11]. Данная функция рассчитана с помощью метода covModel.covModel3D библиотеки Geone. На данном этапе имеется весь необходимый набор данных для расчета распределения коэффициента фильтрации на весь модельный блок, методом простого кригинга. Метод простого кригинга (Simple Kriging) это один из методов интерполяции в геостатистике, используемый для предсказаний значений в неизвестных участках моделируемого блока на основе наблюдаемых данных в известных точках пространства.

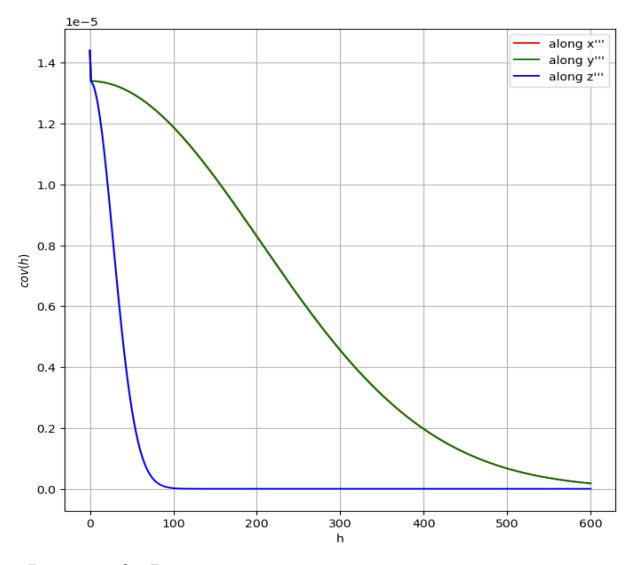

Рисунок 2. Функция ковариации

Простой кригинг учитывает пространственную корреляцию данных и стремится предоставить наилучшее линейное несмещенное значение в каждой точке интерполяции. С этой целью использован метод grf.krige3D библиотеки Geone (рисунок 3). Данный метод даёт единственное решение при заданных параметрах и в дальнейшем будет использоваться как опорный вариант при решении прогнозной задачи моделирования потока подземных вод.

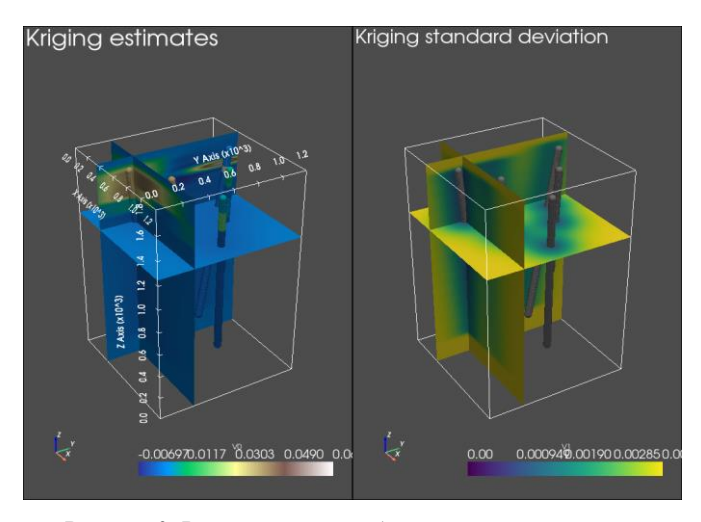

Рисунок 3. Результаты метода «кригинг»

В геостатистике стохастические методы используются для моделирования неопределенности в пространственных данных, а также для генерации альтернативных реализаций геологических или гидрогеологических моделей. Эти методы учитывают случайность и изменчивость в данных, что позволяет учесть различные возможные варианты структуры горных пород. Существует несколько стохастических методов, широко используемых в геостатистике [12].

Метод многократного кригинга позволяет моделировать пространственную структуру данных с использованием информации из определенных точек. Он основан на условной симуляции и может быть применён для моделирования сложных и нерегулярных распределений геологического признака, которые могут быть сложны для представления с использованием традиционных методов.

Моделирование гауссовскими случайными функциями - представляют собой набор случайных переменных, упорядоченных в соответствии с географическими координатами. Они широко используются в геостатистике для моделирования структуры пространственной зависимости данных. Симуляция на основе объектов - этот метод в себя моделирование геологических объектов или образований, а затем генерацию реализаций геологических моделей. Симуляция объектов может быть использована для учета сложных геологических структур и их взаимодействия.

Методы марковских случайных полей - широко используются для моделирования неопределенностей в геостатистике [13]. Эти методы учитывают влияние близлежащих точек на другие точки, что особенно полезно при работе с категориальными (дискретными) данными.

Гауссовская симуляция - этот метод является частным случаем стохастической симуляции и используется для генерации случайных полей, основанных на гауссовской случайной функции. Он широко применяется в геостатистике для генерации альтернативных реализаций геологических или гидрогеологических моделей.

Эти стохастические методы позволяют учитывать различные возможные варианты распределения геологического признака в объеме моделируемого блока, а также предоставляют информацию о неопределенности в пространственных данных.

В отличии от простого кригинга стохастический метод позволяет получить бесконечное количество равновероятных решений, которые в своей сумме в среднем и дадут решение методом простого кригинга, то есть весь заданный набор будет сходится в точках с заданными значениями и далее будет расходится по случайным траекториям. Для решения использован метод grf.grf3D библиотеки Geone, в котором количество требуемых реализаций задаётся через переменную nreal. Ниже представлены результаты решения для первых двух реализаций (рисунок 4).

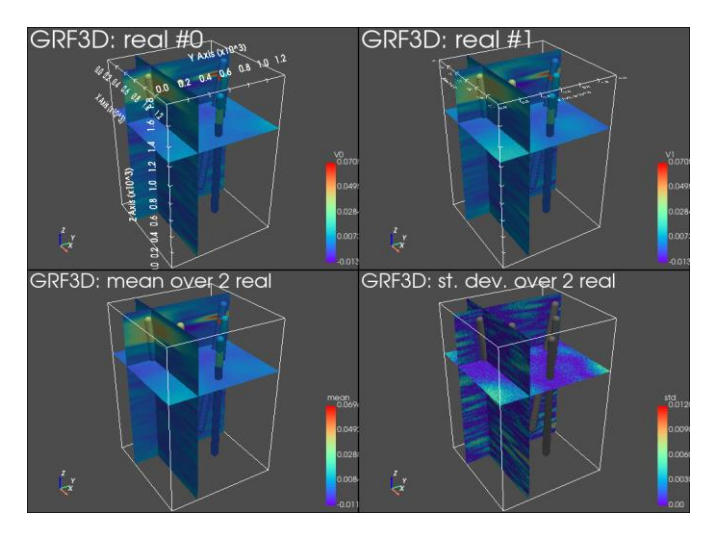

Рисунок 4. Результаты первых двух реализаций

Как видно, они несколько схожи с решением методом простого кригинга, особенно на участках, приуроченных к известным значениям, и в тоже время различны по всему объему модельного блока.

По результатам расчетов обозначено несколько зон с относительно высокими значениями коэффициентов

фильтрации и по глубине они как раз коррелируют с предполагаемым положением зоны интенсивного дробления. Вероятно, контуры распространения этих зон окажут основное влияние на формирование объемов дренажных вод, хотя питание их за счет инфильтрации атмосферных осадков в какой-то мере затруднено. В конечном счете прогнозный водоприток дренажных вод также будет зависеть и от положения проектных выработок относительно выявленных зон.

Чем больше будет выполнено реализаций, тем точнее будет получено распределение вероятности значений коэффициента фильтрации, что в последующем моделировании, подставляя каждый раз следующую реализацию (автоматизировав данный процесс с использованием языка программирования Python) возможно будет получить вероятное распределение прогнозных объемов дренажных вод на весь период отработки.

Экспорт полученных значений осушествляется методами библиотеки Numpy и сохраняется в текстовые файлы формата .csv.

Таким образом, последовательно выполняя все этапы алгоритма расчета финальных результатов возможно получить необходимое количество реализаций распределения коэффициентов фильтрации в моделируемом блоке участка месторождения.

Для реализации гидрогеологической модели планируется использование библиотеки Flopy, которая в Руthon представляет собой инструмент для создания, модификации и визуализации моделей для численного моделирования потока подземных вод (Modflow) - одной из широко используемых программ. Библиотека Flopy предоставляет удобный интерфейс для создания и управления входными данными для моделей Modflow в Python. Она поддерживает различные версии Modflow, такие как Modflow-2000, Modflow-2005, Modflow-NWT, Modflow-USG, и т.д [14-17].

Разработка геофильтрационной модели с использованием библиотеки Flopy включает в себя несколько этапов, начиная от создания модели, определения параметров и граничных условий, и заканчивая анализом результатов. Параметры ячеек будут задаваться на каждом этапе итераций расчета прогноза объема дренажных вод, согласно номеру реализации распределения коэффициента фильтрации, но при этом возможно потребуется сопоставление размерности этой реализации с конечноразностной сеткой модели.

### 4. Выводы

Проведение геостатистических расчетов с использованием языков программирования, в частности Python, позволяет гидрогеологу в полной мере использовать теоретические основы любого направления, в то время как готовые программные продукты в какой-то мере это условие ограничивают.

Использование языка программирования Python в гидрогеологии может предоставить гидрогеологам ряд преимуществ и полезных инструментов, облегчающих анализ данных, моделирование и визуализацию результатов. Основные причины использования Python в повседневной работе гидрогеолога могут быть следующими:

- Python обладает обширным набором библиотек и инструментов для научных вычислений, статистики, геоинформационного анализа и визуализации данных. Возможность легко интегрировать различные библиоте-

ки позволяет гидрогеологам решать широкий спектр задач, начиная от обработки данных и заканчивая моделированием.

– Python обеспечивает удобные средства для обработки и анализа данных, включая библиотеки Pandas для работы с табличными данными и Numpy для численных вычислений. Это полезно для подготовки данных, фильтрации, агрегации и проведения статистических анализов.

– Python обладает библиотеками, таким как GeoPandas, Shapely, и Fiona, которые упрощают работу с геоданными и проведения геоинформационного анализа.

– Библиотеки вроде Matplotlib и Seaborn позволяют строить высококачественные графики и диаграммы для визуализации результатов и представления данных.

– Использование Python для создания и анализа гидрогеологических моделей может быть удобным и эффективным. Библиотеки, такие как Flopy для моделирования потока подземных вод и Pymake для создания файлов модельного инструментария, облегчают процесс создания и управления моделями.

– Python имеет библиотеки для работы с ГИС данными, такие как GDAL и Pyproj, что облегчает интеграцию гидрогеологических данных с ГИС-инструментами.

– Python позволяет автоматизировать рутинные задачи, создавать скрипты для обработки данных и повторяемых операций, что повышает эффективность работы.

– Python имеет активное сообщество, и множество бесплатных ресурсов, онлайн-курсов и библиотек для поддержки и обучения. Это обеспечивает доступ к широкому спектру знаний и опыта, что может быть полезным для гидрогеологов.

Наличие большого количества свободно распространяемых библиотек позволяет гибко комбинировать их между собой, что и было продемонстрировано в данной работе. В конечном результате получена вся необходимая информация для последующего прогноза объема дренажных вод исследуемого участка.

Прогноз объема дренажных во многом влияет на экономику всего горнорудного предприятия, так как от этого будет зависеть выбранная схема осушения рудника, подбор инфраструктуры для откачки дренажных вод, величина дебалансовых объемов откаченных вод, которые будут сбрасывать в пруд испаритель и многое другое. Соответственно, описанный метод позволит определить, как наиболее вероятные объемы дренажных вод, так и их верхнюю и нижнюю границу.

### **References / Литература**

- [1] Bindeman, N.N. & Jazvin, L.S. (1970). Ocenka jekspluatacionnyh zapasov podzemnyh vod. *M.: Nedra*
- [2] Davis, J.C. (1990). Statistics and data analysis in geology (Russian translate). *M.: Nedra*
- [3] Turner, A.K. & Kessler, H. (2021). Applied Multidimensional Geological Modeling. *John Wiley & Sons.* <https://doi.org/10.1002/9781119163091>
- [4] Goovaerts, P. (1997). Geostatistics for Natural Resources Evaluation. *Oxford University Press*
- [5] Isaaks, E.H. & Srivastava, R.M. (1989). Applied Geostatistics. *Oxford University Press*
- [6] Carrera, J. & Neuman, S.P. (1986). Estimation of aquifer parameters under transient and steady state conditions: 1. Maximum likelihood method incorporating prior information. *Water Resources Research, 22(2), 199-210*
- [7] Deutsch, C.V. & Journel, A.G. (1992). GSLIB: Geostatistical Software Library and User's Guide. *Oxford University Press*
- [8] Wackernagel, H. (2003). Multivariate Geostatistics: An Introduction with Applications. *Springer*
- [9] Rubin, Y. & Dagan, G. (1987). Stochastic identification of transmissivity distribution in an aquifer from field data. *Water Resources Research, 23(9), 1717-1726*
- [10] Kitanidis, P.K. (1997). Introduction to Geostatistics: Applications in Hydrogeology. *Cambridge University Press*
- [11] Journel, A.G. & Huijbregts, C. (1978). Mining Geostatistics. *Academic Press*
- [12] Mariethoz, G., & Kelly, B. F. J. (2010). Support and kernelbased weights for data integra-tion in environmental studies. *Computers & Geosciences, 36(7), 823-834*
- [13] Renard, P. & Allard, D. (2013). Geostatistical Simulations to Assess the Impact of Spatial Arrangement of Flow Measurements on Hydraulic Tomography Surveys. *Water Resources Research, 49(5), 2650-2660*
- [14] Beale, G. & Read, J. (2014). Guidelines for Evaluating Water in Pit Slope Stability. *CSIRO Publishing*
- [15] Delfiner, P. & Delhomme, J. P. (1976). Conditions for the unbiasedness of kriging. *Mathematical Geology, 8(3), 295-312*
- [16] Zhang, Y., Zhang, Y.K., & Li, X.L. (2012). Spatial interpolation of groundwater levels us-ing kriging with external drift: an example from the North China Plain. *Hydrogeology Journal, 20(7), 1389-1401*

# **Python бағдарламалау тілін пайдалана отырып, Шығыс Нұрқазған кен орны учаскесінде сүзу коэффициенттерін интерполяциялаудың геостатистикалық әдістерін қолдану**

## П.Г. Широкий, В.А. Завалей, Е.С. Ауелхан<sup>\*</sup>, М.М. Альжигитова

*Satbayev University, Алматы, Қазақстан*

*\*Корреспонденция үшін автор: [y.auyelkhan@satbayev.university](mailto:y.auyelkhan@satbayev.university)*

**Аңдатпа.** Бұл мақалада Шығыс Нұрқазған кен орнының учаскесінде тереңдігі 1500 м дейінгі алты геотехникалық ұңғымада аралық гидрогеологиялық зерттеулер жүргізу нәтижелері бойынша алынған сүзу коэффициенттерін интерполяциялаудың геостатистикалық әдістерін қолдану нәтижелері келтірілген. Қажетті аралықтарды оқшаулау үшін пакерлік жабдық пайдаланылды, ал сынақтарды жүргізу кезінде қысымның өзгеруін тіркеу дербес датчиктің көмегімен жүргізілді. Алынған нәтижелерді кейіннен өңдеу Python бағдарламалау тілін қолдану арқылы жүзеге асы-

рылды. Геологиялық белгіні интерполяциялаудың (экстраполяциялаудың) геостатистикалық әдістері, оның ішінде қарапайым кригинг және стохастикалық әдістер қарастырылады. Осы мақсатта Python бағдарламалау тілінің бірқатар кітапханалары деректерді дайындау, оларды интерполяциялау, визуализациялау және Pandas, Numpy, PyGSLIB, Geone және басқалары сияқты қажетті деректер форматына экспорттау үшін пайдаланылды. Нәтижесінде модельденген блоктың шекараларында сүзу коэффициентінің таралуы алынды, ал қолданылған стохастикалық әдістер сүзу коэффициентін бөлудің қажетті бірдей мүмкін болатын санын алуға мүмкіндік берді, олар орташа есеппен қарапайым кригинг әдісін шешуге жақындайды. Геофильтрациялық модельдеуді қолдана отырып, дренаждық сулардың болжамды көлемін анықтау мәселесін одан әрі шешу кезінде осы бірдей ықтимал іске асыруларды пайдалану осы көлемдердің ықтимал таралуын алуға мүмкіндік береді. Дренаж көлемінің болжамы бүкіл тау-кен кәсіпорнының экономикасына көп әсер етеді, өйткені шахтаны құрғатудың таңдалған схемасы, дренажды суларды сору үшін инфрақұрылымды таңдау, буландырғышты тоғанға тастайтын сорылған сулардың теңгерімсіз көлемінің мөлшері және тағы басқалар осыған байланысты болады. Тиісінше, сипатталған әдіс дренажды сулардың ең ықтимал көлемін де, олардың жоғарғы және төменгі шекараларын да анықтайды. Бағдарламалау тілдерін, атап айтқанда Python көмегімен геостатистикалық есептеулер жүргізу гидрогеологқа кез-келген бағыттың теориялық негіздерін толық пайдалануға мүмкіндік береді, ал дайын бағдарламалық өнімдер белгілі бір дәрежеде бұл шартты шектейді.

*Негізгі сөздер: геостатистика, сүзу коэффициенті, кригинг, Python бағдарламалау тілі, стохастикалық әдіс.*

# **Применение геостатистических методов интерполяции коэффициентов фильтрации на участке месторождения Нурказган Восточный с использованием языка программирования Python**

П.Г. Широкий, В.А. Завалей, Е.С. Ауелхан<sup>\*</sup>, М.М. Альжигитова

*Satbayev University, Алматы, Казахстан*

*\*Автор для корреспонденции: [y.auyelkhan@satbayev.university](mailto:y.auyelkhan@satbayev.university)*

**Аннотация.** В данной статье представлены результаты применения геостатистических методов интерполяции коэффициентов фильтрации, полученных по результатам проведения интервальных гидрогеологических исследований в шести геотехнических скважинах глубиной до 1500м на участке месторождения Нурказган восточный. Для изоляции требуемых интервалов использовалось пакерное оборудование, при этом, регистрация изменения напоров при проведении тестов производилось с использованием автономного датчика. Последующая обработка полученных результатов произведена с использованием языка программирования Python. Рассмотрены геостатистические методы интерполяции (экстраполяции) геологического признака в том числе простой кригинг и стохастические методы. С этой целью были использованы ряд библиотек языка программирования Python для подготовки данных, их интерполяции, визуализации и экспорта в требуемый формат данных, такие как Pandas, Numpy, PyGSLIB, Geone и другие. В результате получено распределение коэффициента фильтрации в границах моделируемого блока, при этом примененные стохастические методы позволили получить необходимое количество равновероятных реализаций распределения коэффициента фильтрации, которые в среднем сходятся в решение метода простого кригинга. Использование этих равновероятных реализаций при дальнейшем решении задачи определения прогнозного объема дренажных вод, с применением геофильтрационного моделирования, позволит получить вероятностное распределение этих объемов. Прогноз объема дренажных во многом влияет на экономику всего горнорудного предприятия, так как от этого будет зависеть выбранная схема осушения рудника, подбор инфраструктуры для откачки дренажных вод, величина дебалансовых объемов откаченных вод, которые будут сбрасывать в пруд испаритель и многое другое. Соответственно, описанный метод позволит определить, как наиболее вероятные объемы дренажных вод, так и их верхнюю и нижнюю границу. Проведение геостатистических расчетов с использованием языков программирования, в частности Python, позволяет гидрогеологу в полной мере использовать теоретические основы любого направления, в то время как готовые программные продукты в какой-то мере - это условие ограничивают.

*Ключевые слова: геостатистика, коэффициент фильтрации, кригинг, язык программирования Python, стохастический метод.*

Received: 21 November 2023 Accepted: 15 February 2024 Available online: 29 February 2024